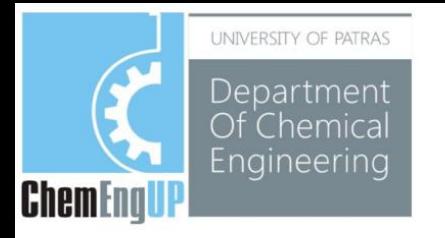

# **Φροντιστήριο Α**

### **Ανασκόπηση MATLAB**

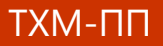

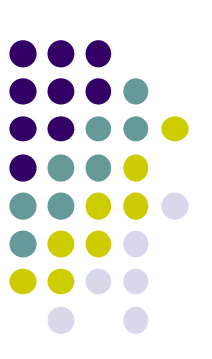

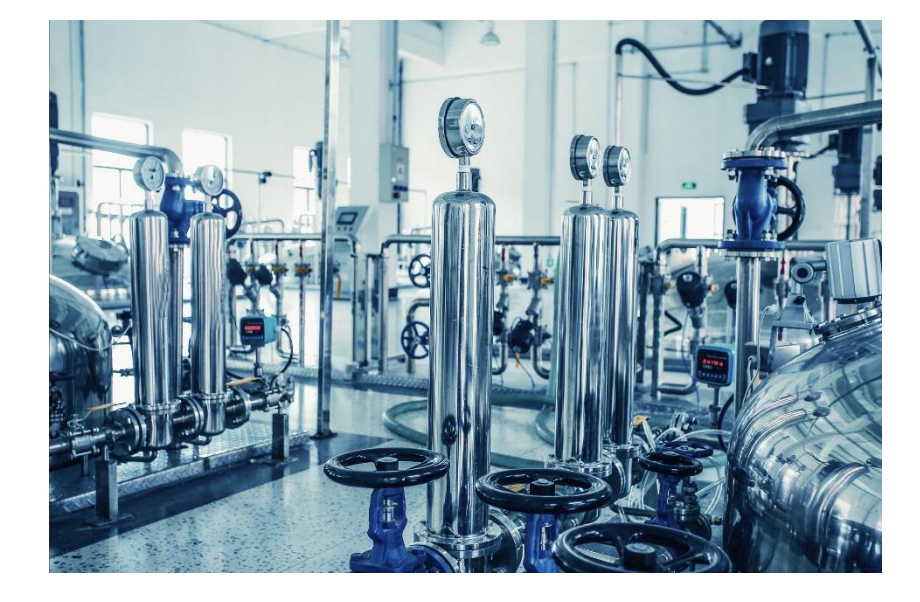

### Μετασχηματισμοί Laplace στο Matlab

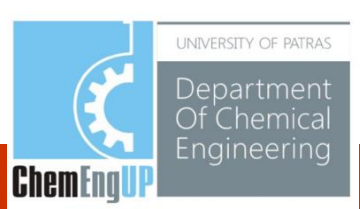

## **Symbolic Math Toolbox**

Το Symbolic Math Toolbox™ έχει εντολές για τον ορισμό, την επίλυση και δημιουργία γραφημάτων, συμβολικών συναρτήσεων Δημιουργία συμβολικών μεταβλητών

> **MATLAB input:** syms x y

Ορισμός εξίσωσης

**MATLAB input:** eqn =  $x^2 + y^2 = 1$ ;

Αλγεβρική επίλυση ως προς y:

**MATLAB input:** solve(eqn,y)

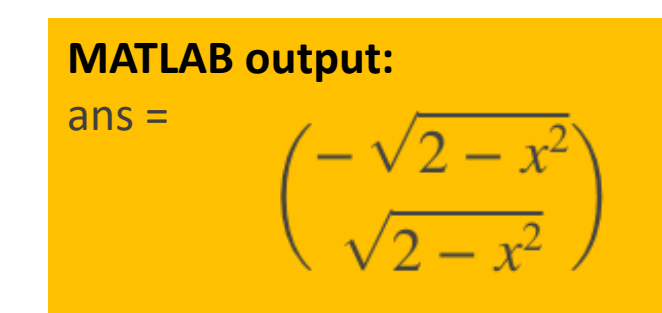

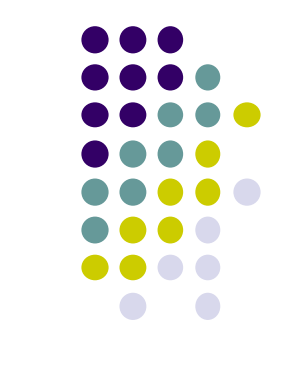

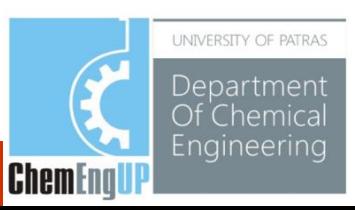

### **Μετασχηματισμοί Laplace**

Μετασχηματισμός Laplace

**MATLAB input:** syms t laplace(sin(t)+cos(t)+5)

Αντίστροφος μετασχηματισμός Laplace

**MATLAB input:**

syms s  $ilaplace(1/(s^2+1))$ 

**MATLAB input:** ilaplace(s)

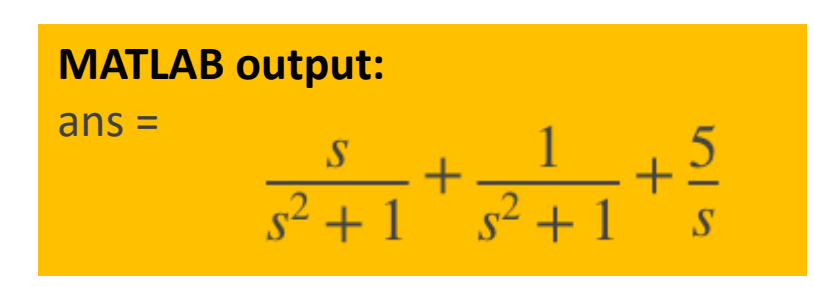

**MATLAB output:**   $ans =$  $\sin(t)$ 

**MATLAB output:**   $ans =$ 

 $dirac(1, t)$ 

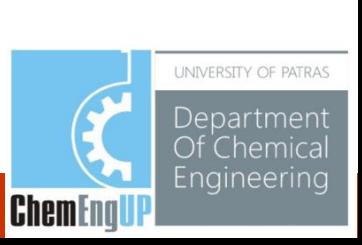

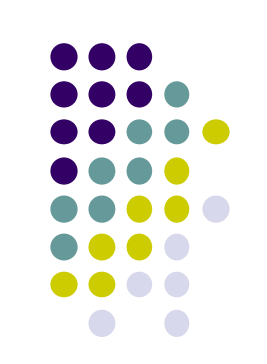

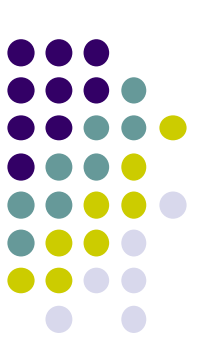

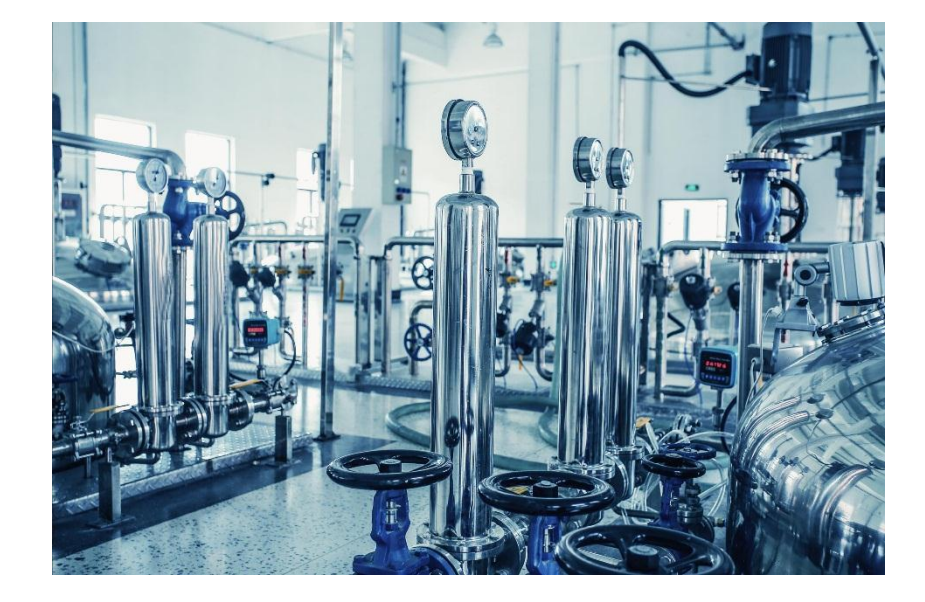

### Σχηματισμός μοντέλων συνεχούς χρόνου

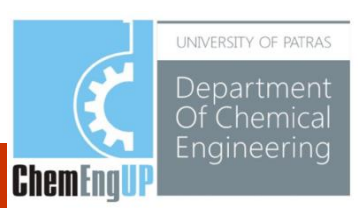

Δημιουργία συνάρτησης μεταφοράς (πολυωνυμική μορφή):

$$
H(s) = \frac{2s+1}{s^2+3s+2}
$$

#### **MATLAB input:**

 $num = [2 1];$ den =  $[1 3 2]$ ;

 $H = tf(num,den)$ 

#### or

**MATLAB input:**  $s = tf('s');$ 

 $H = (2*s+1)/(s^2+3*s+2)$ 

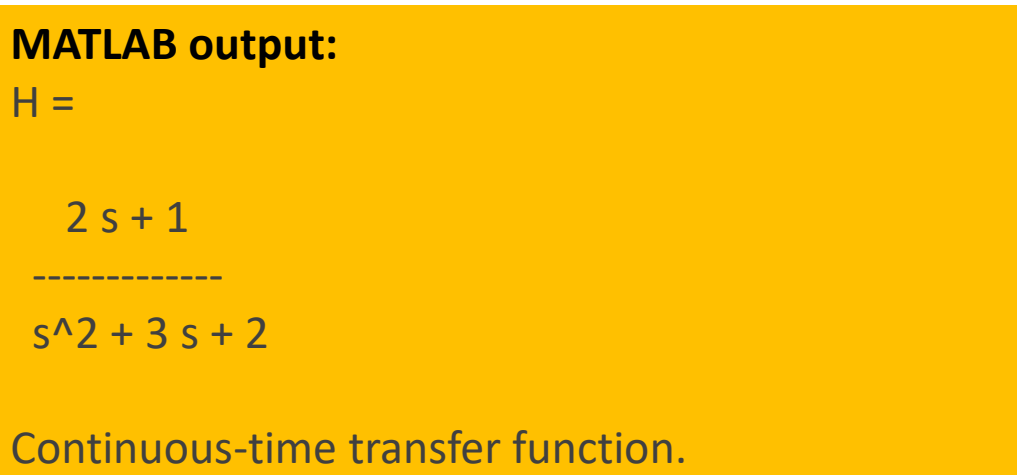

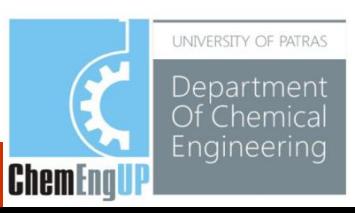

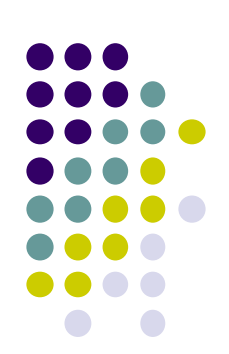

Εισαγωγή **καθυστέρησης (μετατόπιση)** σε συνάρτηση μεταφοράς:

$$
H(s) = e^{-2s} \frac{2s+1}{s^2+3s+2}
$$

**MATLAB input:**

 $num = [2 1];$ den = [1 3 2]; H = tf(num,den,'IODelay',2)

#### or

**MATLAB input:**  $s = tf('s');$ 

 $H = exp(-2*s)*(2*s+1)/(s^2+3*s+2)$ 

**MATLAB output:**  $H =$  $2 s + 1$ exp(-2\*s) \* ------------ $s^{12} + 3 s + 2$ 

Continuous-time transfer function.

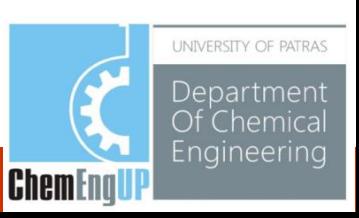

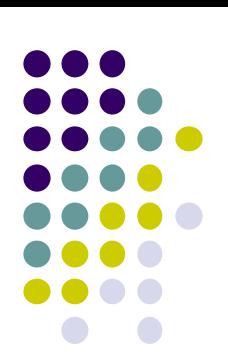

Tα Zero-pole-gain μοντέλα είναι μια περιγραφή των συναρτήσεων μεταφοράς σε παραγοντοποιημένη μορφή.

Χρησιμοποιούν την εντολή

 $sys = zpk(zeros, poles, gain)$ 

Για παράδειγμα, η παρακάτω SISO ΠΣΜ

$$
h(s) = k \frac{(s - z(1))(s - z(2)) \dots (s - z(m))}{(s - p(1))(s - p(2)) \dots (s - p(n))}
$$

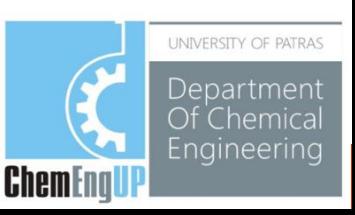

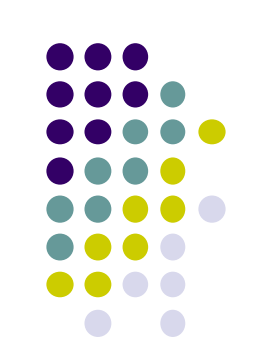

Δημιουργία συνάρτησης μεταφοράς σε παραγοντοποιημένη μορφή:

$$
h(s) = k \frac{(s - z(1))(s - z(2)) \dots (s - z(m))}{(s - p(1))(s - p(2)) \dots (s - p(n))}
$$

Παράδειγμα

$$
H(s) = \frac{2s+1}{s^2+3s+2} = 2 \frac{s+0.5}{(s+1)(s+2)}
$$

**MATLAB input:**  $z = [-0.5]$ ;  $p = [-1 -2];$  $k=2$ ;

 $H = zpk(z,p,k)$ 

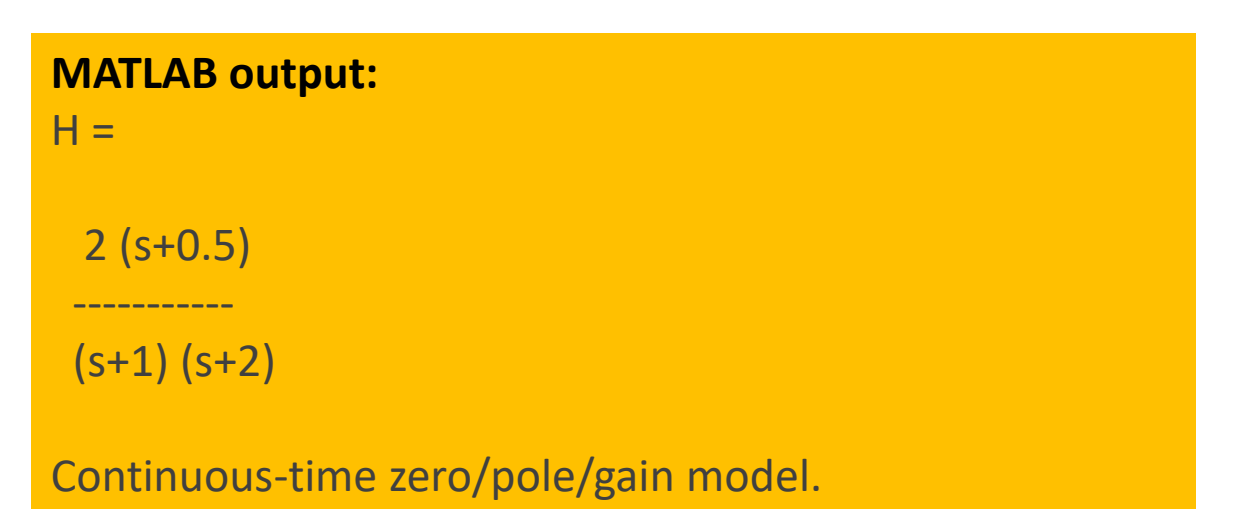

**Προσοχή:** Η στατική ενίσχυση της ΠΣΜ δεν είναι ίση με την ενίσχυση (k)!!

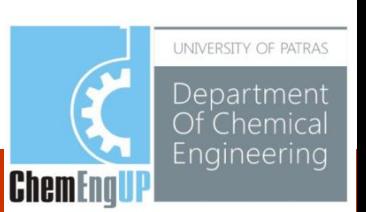

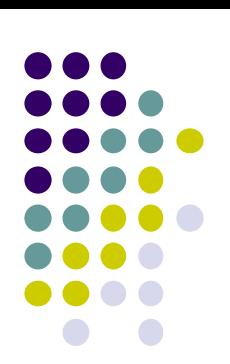

zero/pole/gain model

#### **Μοντέλο χώρου καταστάσεων:**

Μαθηματική αναπαράσταση ενός φυσικού συστήματος ως ένα σύνολο από μεταβλητές εισόδου, εξόδου και κατάστασης, οι οποίες συσχετίζονται με διαφορικές εξισώσεις πρώτου βαθμού.

$$
\frac{dx}{dt} = Ax + Bu
$$

$$
y = Cx + Du
$$

- διάνυσμα κατάστασης *x* **:**
- διάνυσμα εισόδου *u* **:**
- διάνυσμα εξόδου *y* **:**
- πίνακας κατάστασης *A* :
- πίνακας εισόδου  $\mathsf{R}$   $\cdot$
- πίνακας εξόδου *C* :
- πίνακας άμεσης μετάδοσης *D* :

applied to linear time-invariant (LTI) systems

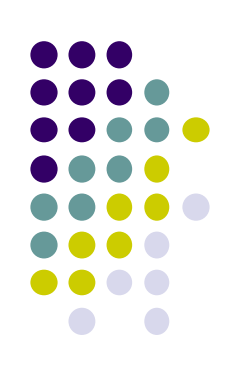

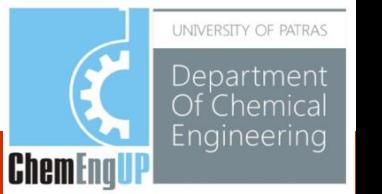

Δημιουργία μοντέλων χώρου καταστάσεων:

$$
\frac{dx}{dt} = Ax + Bu
$$

$$
v = Cx + Du
$$

#### Παράδειγμα

$$
A = \begin{bmatrix} 0 & 1 \\ -5 & -2 \end{bmatrix}, \quad B = \begin{bmatrix} 0 \\ 3 \end{bmatrix}, \quad C = \begin{bmatrix} 0 & 1 \end{bmatrix}, \quad D = \begin{bmatrix} 0 \end{bmatrix}.
$$

**MATLAB input:**  $A = [0 1; -5 -2];$  $B = [0;3]$ ;  $C = [0 1];$  $D = [0];$  $sys = ss(A,B,C,D)$ 

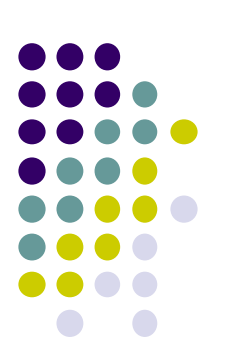

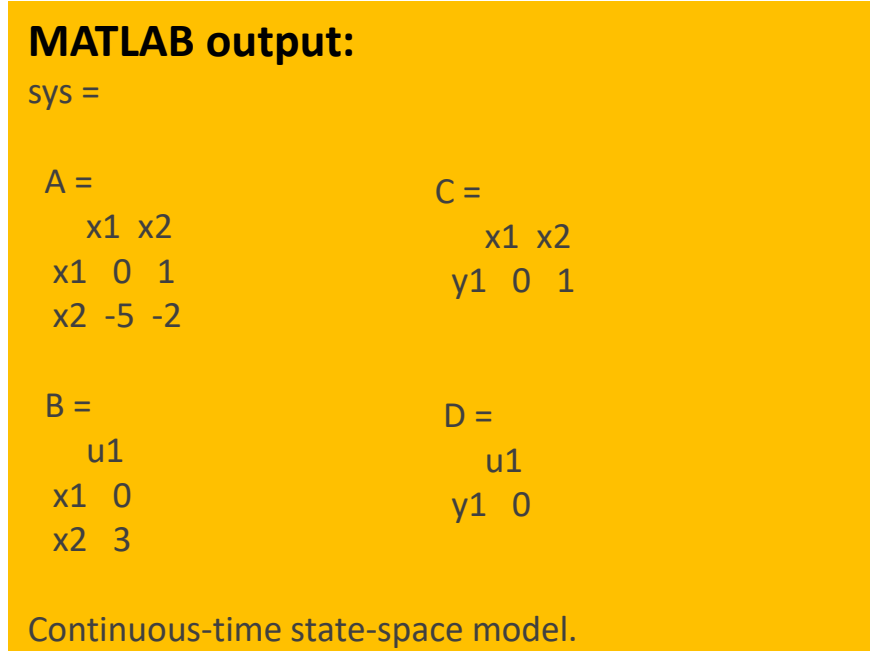

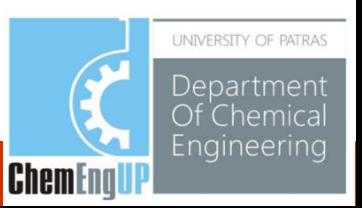

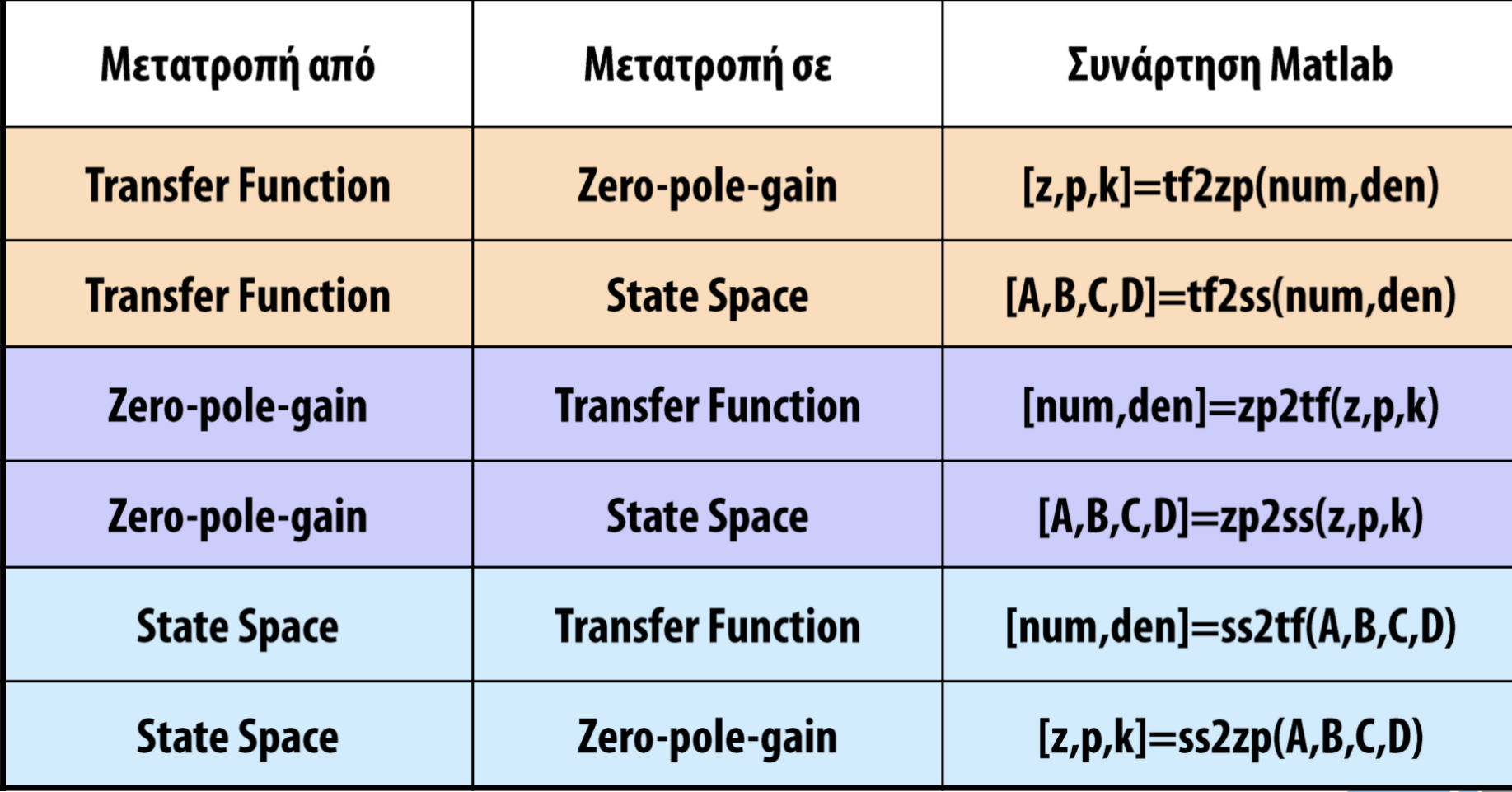

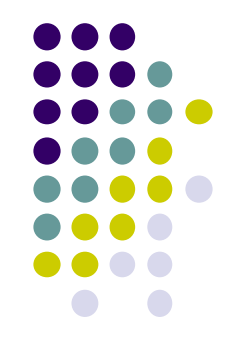

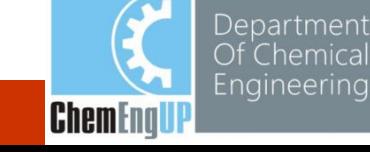

UNIVERSITY OF PATRAS

### **Συνδυασμός μοντέλων**

Ένα μοντέλο μπορεί να είναι μία δομή με εισόδους και εξόδους (διάγραμμα βαθμίδων) που περιέχει μία συνάρτηση μεταφοράς ή ένα μοντέλο χώρου καταστάσεων μέσα του.

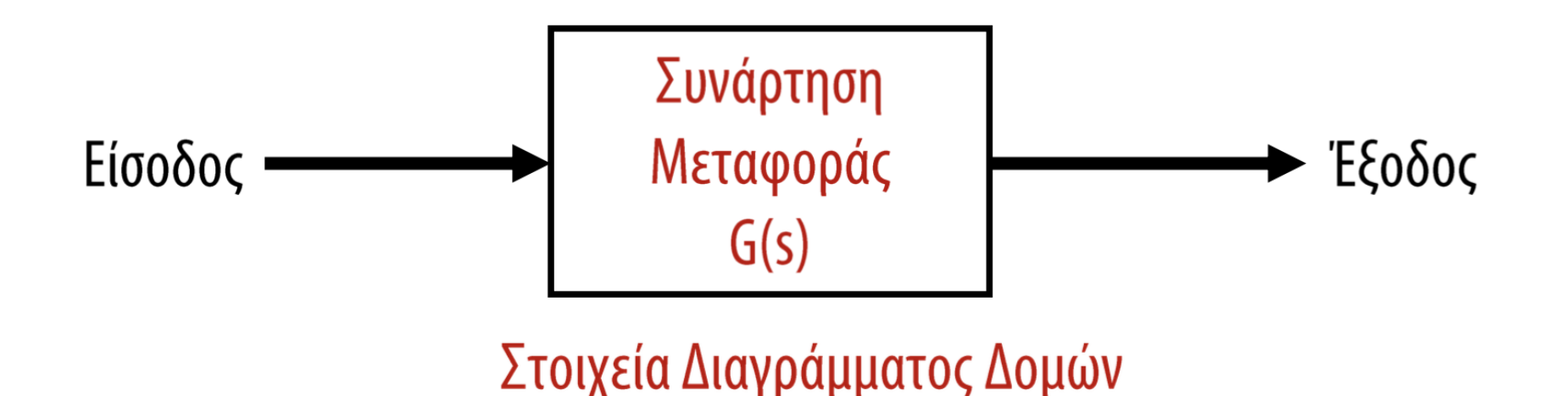

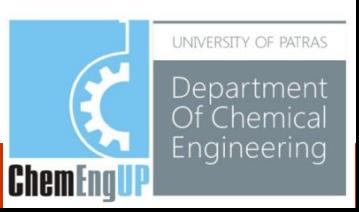

## **Συνδυασμός μοντέλων**

Διαχείριση του διαγράμματος βαθμίδων (δουλεύει και με ΠΧΚ):

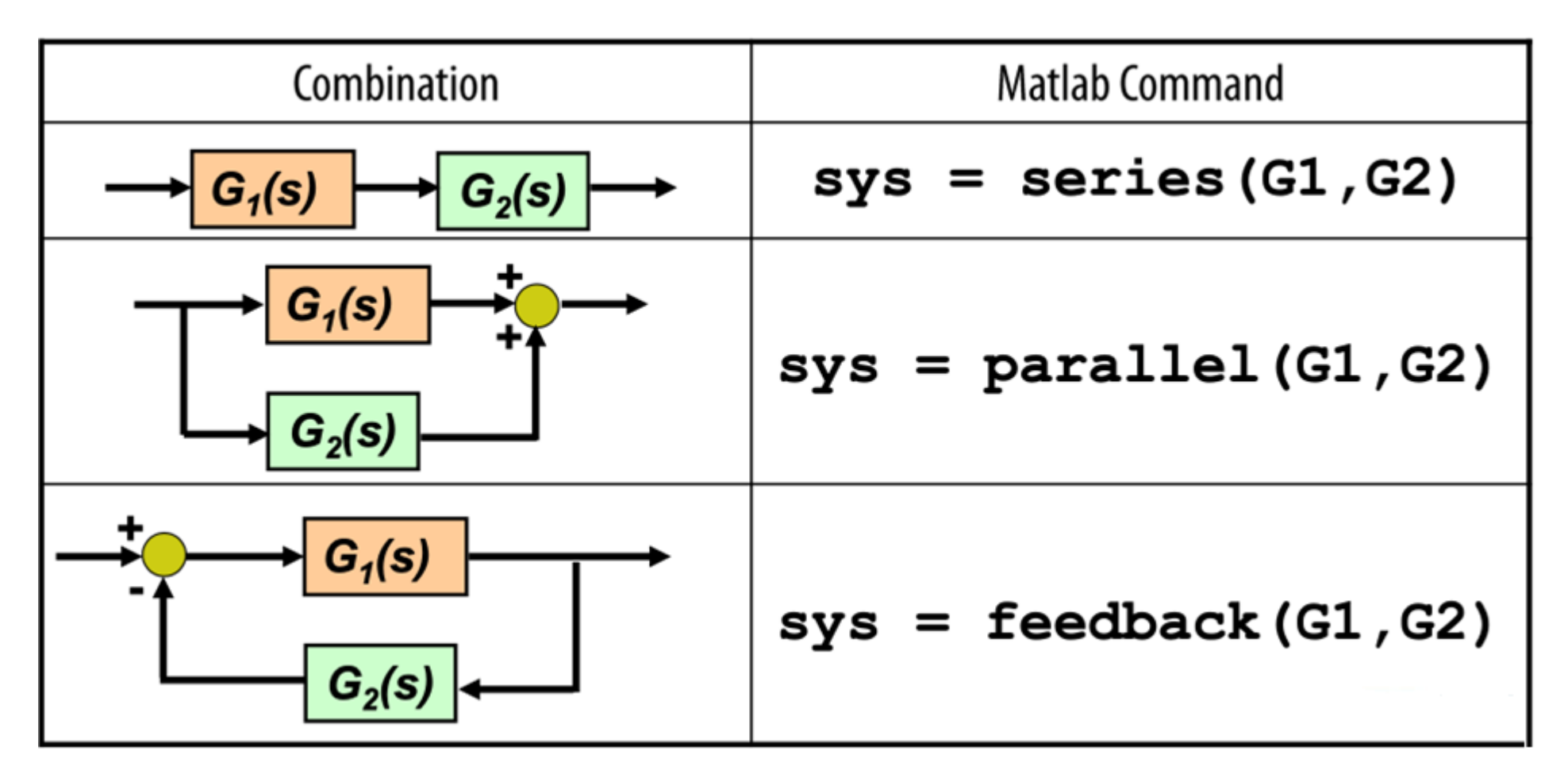

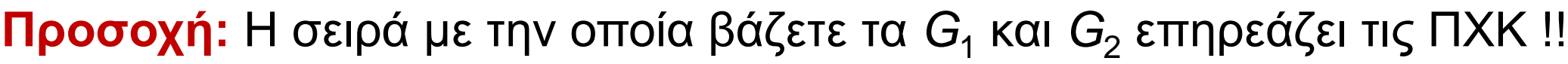

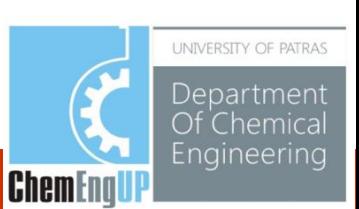

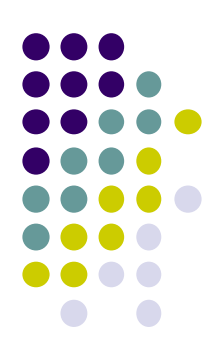

### **Συνδυασμός μοντέλων**

Διαχείριση του διαγράμματος βαθμίδων (δουλεύει και με ΠΧΚ):

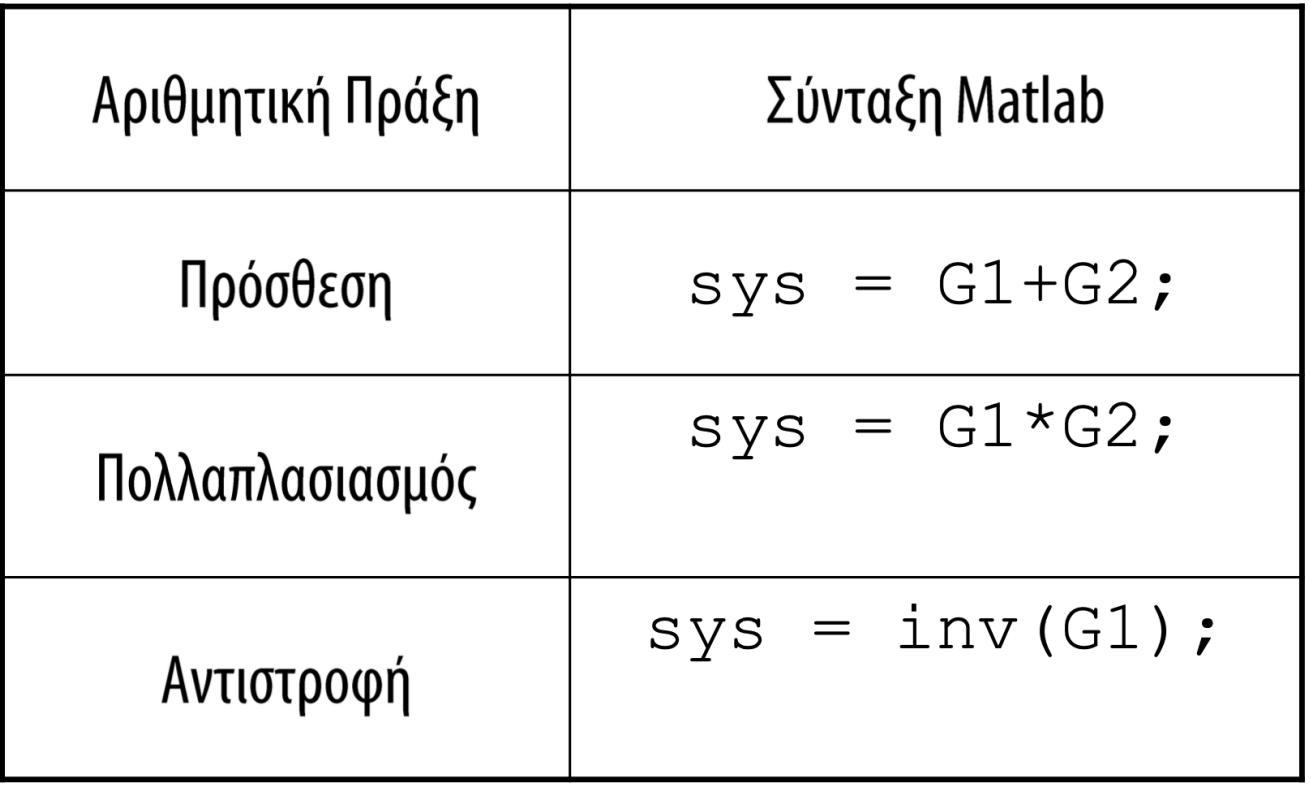

**Προσοχή:** Η σειρά με την οποία βάζετε τα *G*<sup>1</sup> και *G*<sup>2</sup> επηρεάζει τις ΠΧΚ !!

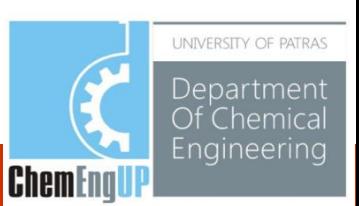

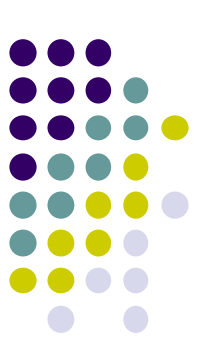

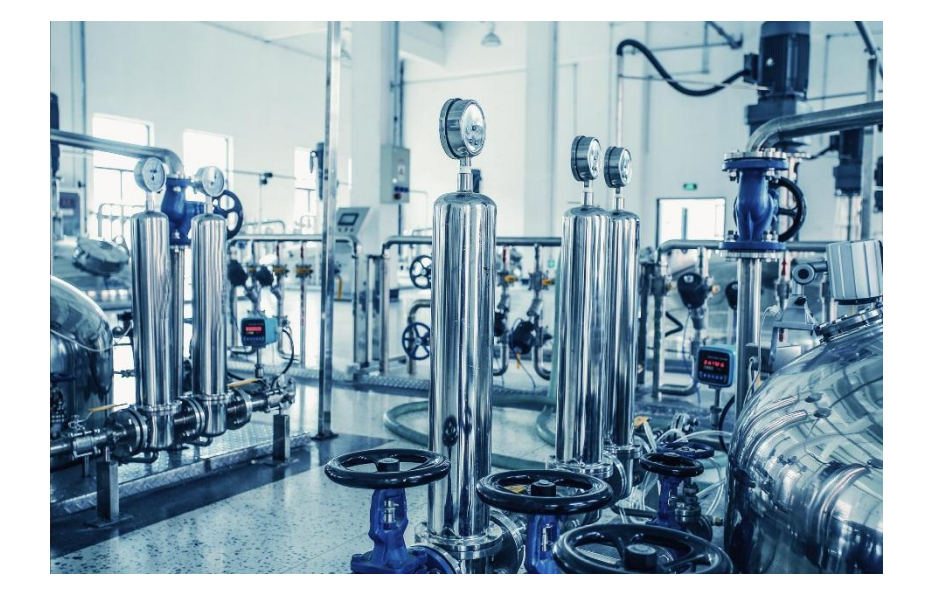

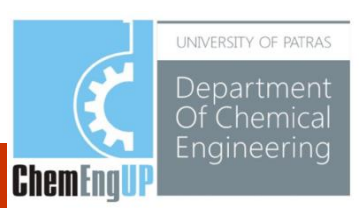

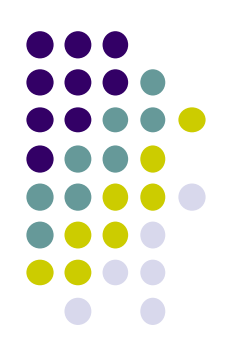

Βασικές αποκρίσεις:

- Βηματική απόκριση
- Παλμική απόκριση
- Γραμμική (ramp) απόκριση

Η μεταβατική απόκριση αναφέρεται στη διεργασία που τελείται για τη μετάβαση από μία αρχική σε μία τελική κατάσταση

Οι μεταβατικές αποκρίσεις χρησιμοποιούνται για να ερευνηθούν τα χρονικά χαρακτηριστικά των δυναμικών συστημάτων

Συνήθεις Αποκρίσεις: Βηματική Απόκριση, Παλμική Απόκριση, και γραμμική (ramp) απόκριση

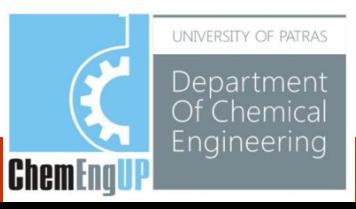

**Μοναδιαία βηματική** απόκριση:

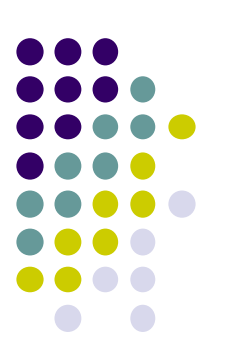

#### Παράδειγμα

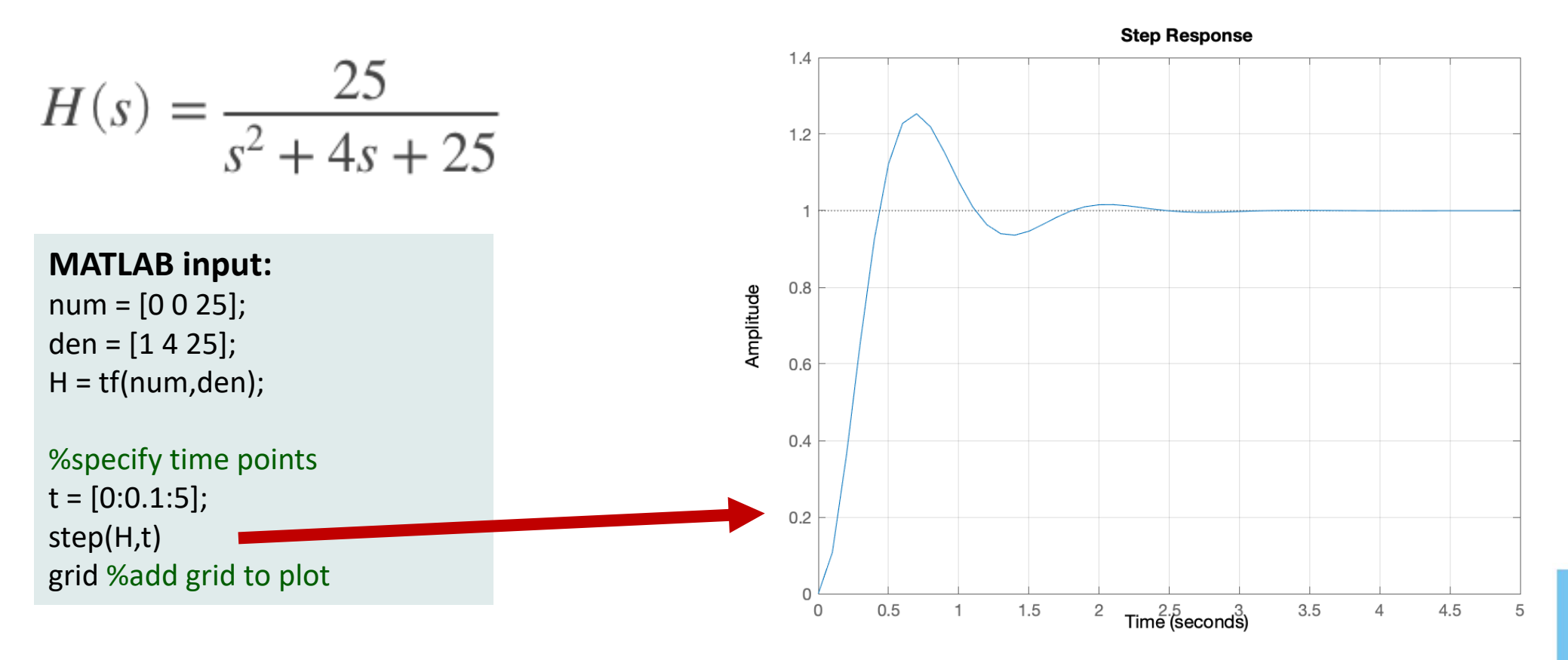

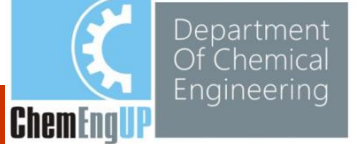

INIVERSITY OF PATRAS

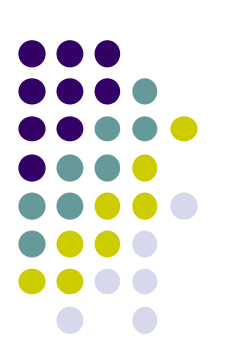

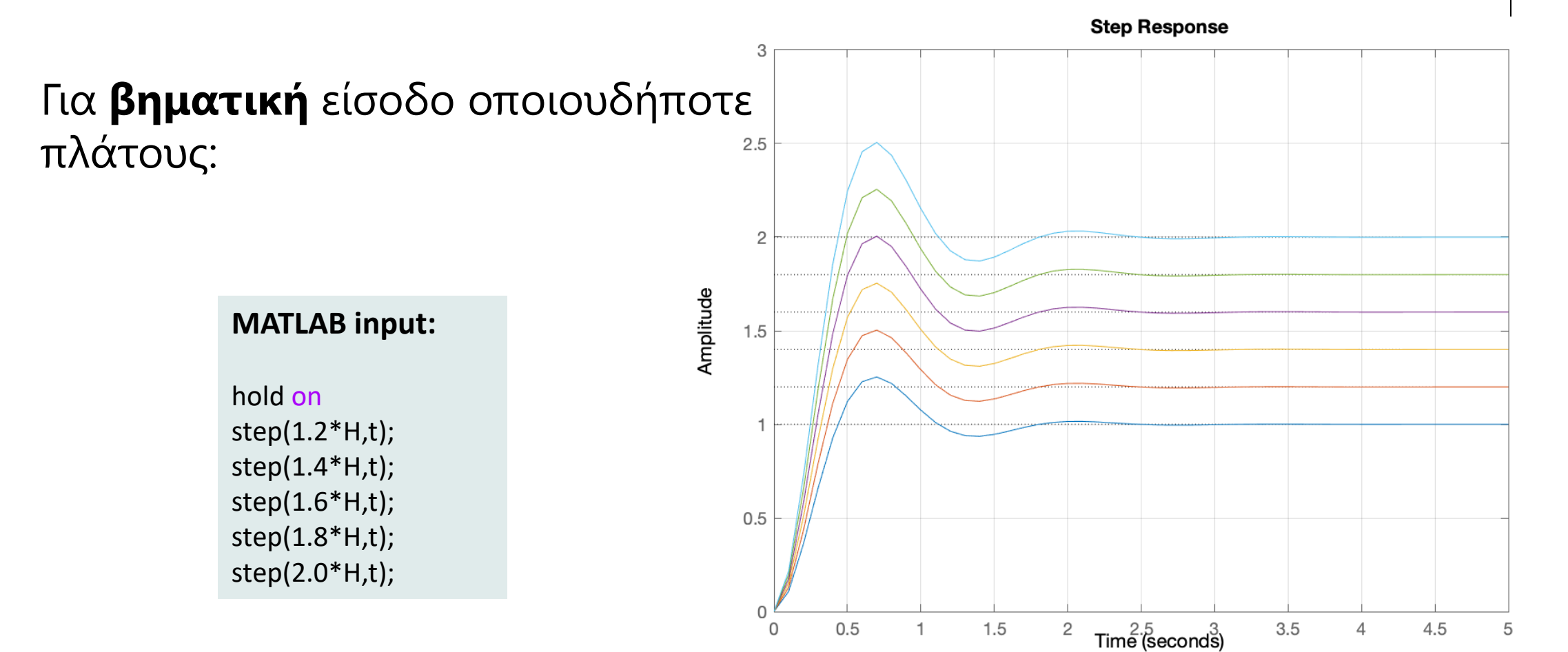

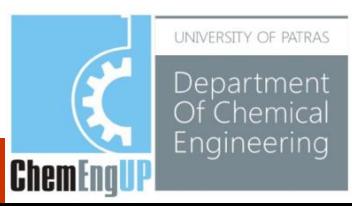

**Μοναδιαία παλμική** απόκριση:

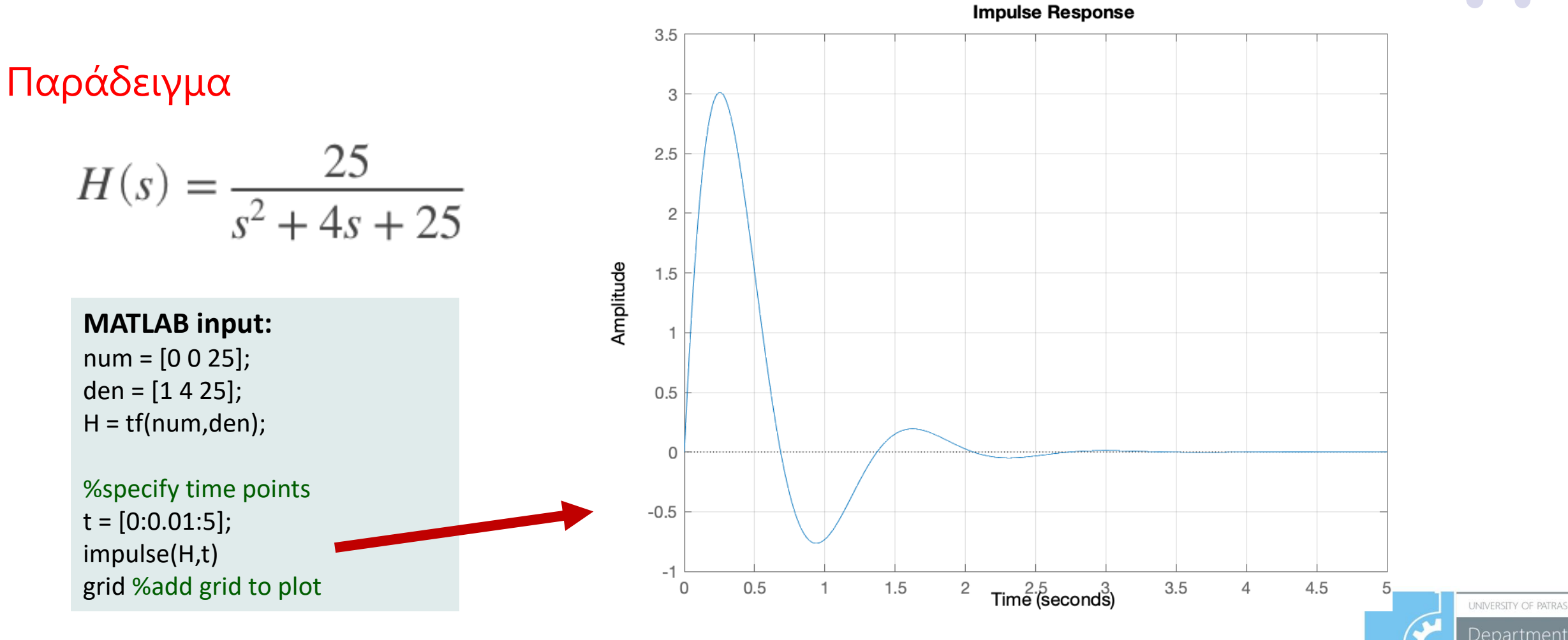

Of Chemical Engineering

**ChemEna** 

Για παλμική είσοδο οποιουδήποτε πλάτους:

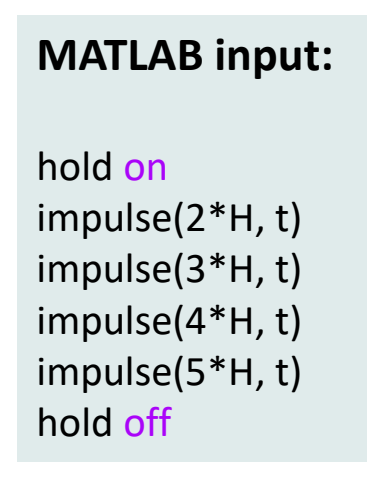

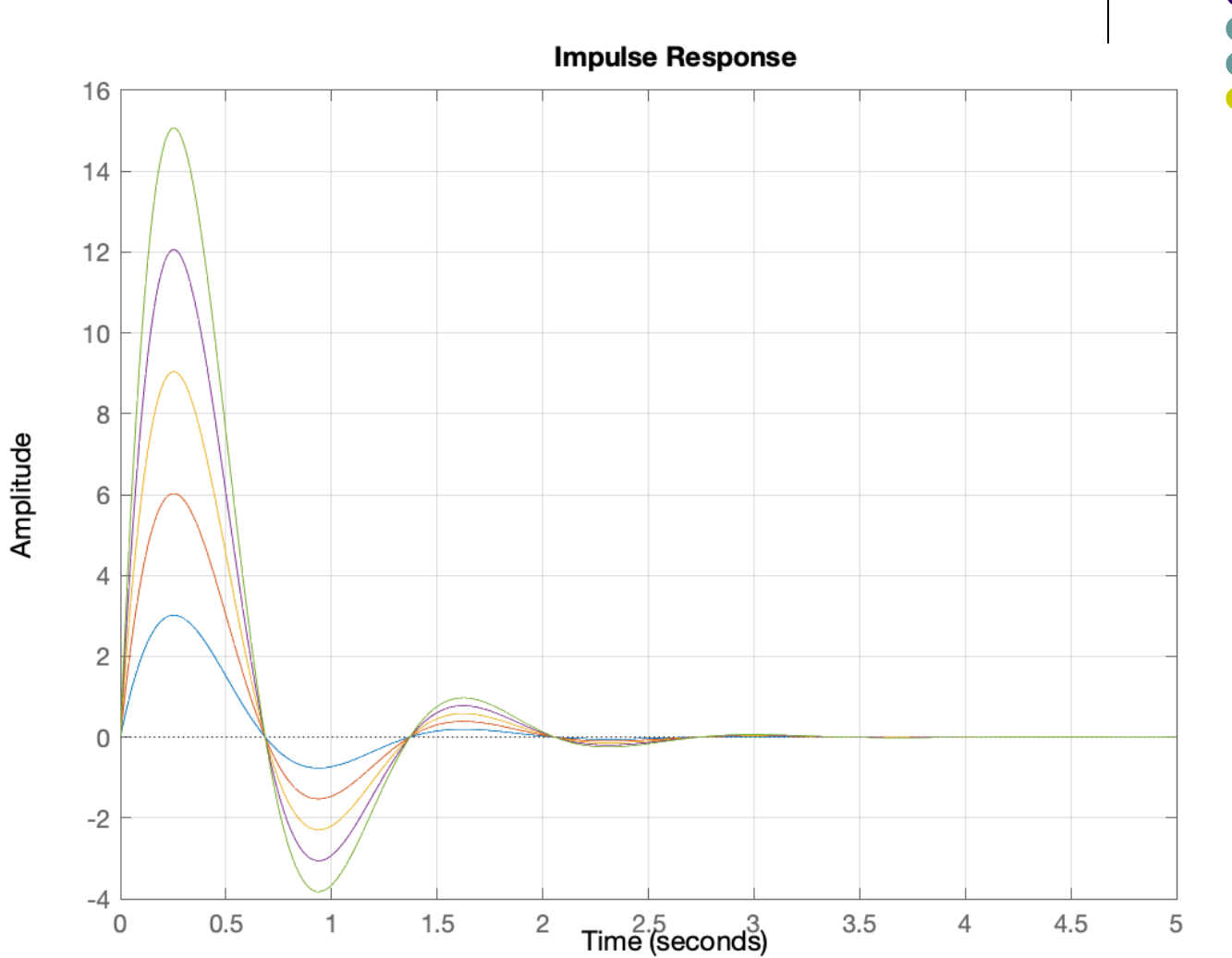

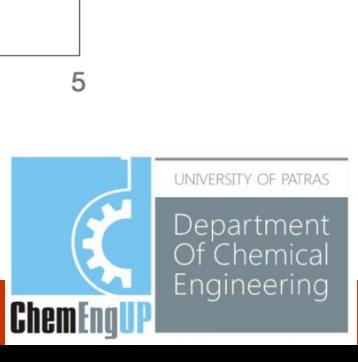

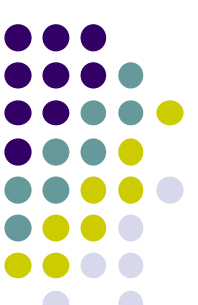

### **Γραμμική** απόκριση:

Δεν υπάρχει «γραμμική» συνάρτηση στην MATLAB. Εντολή lsim : Plot simulated time response of dynamic system to arbitrary inputs

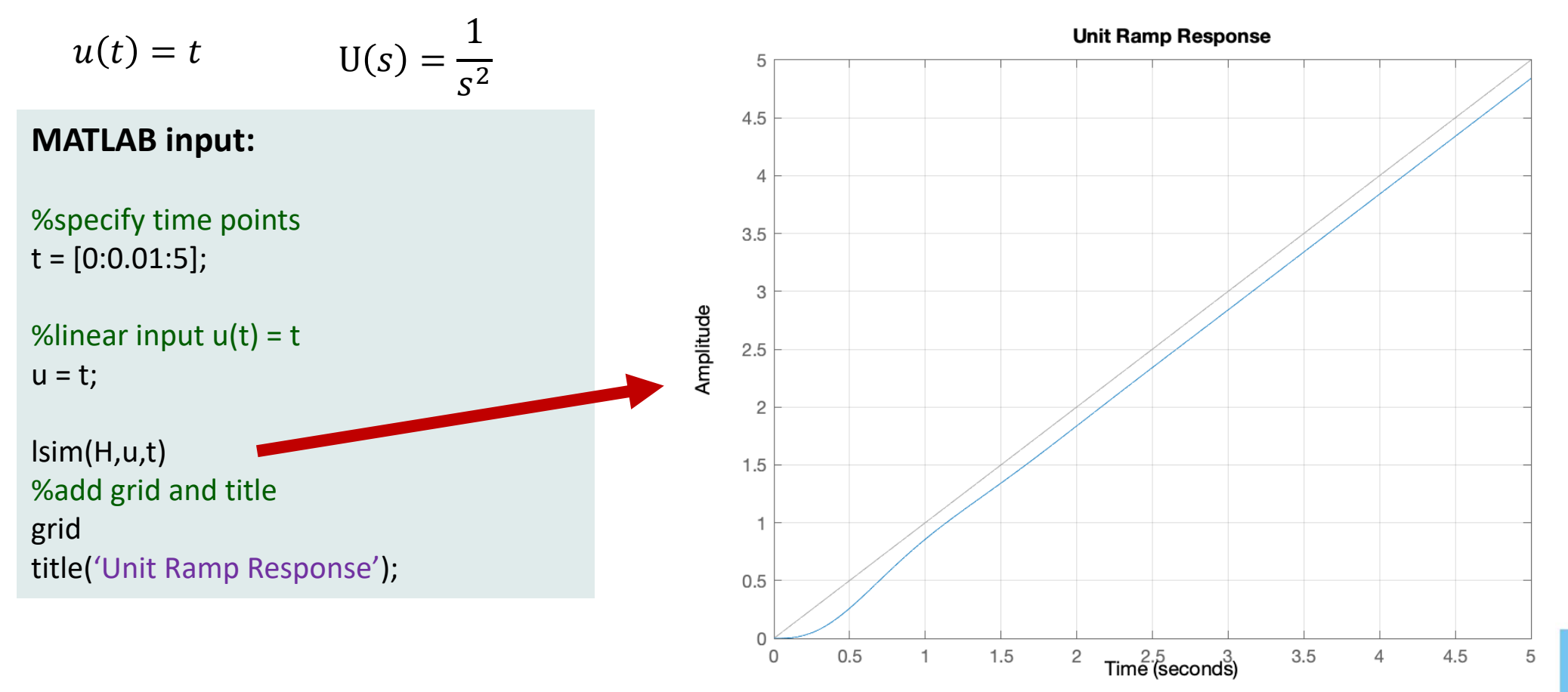

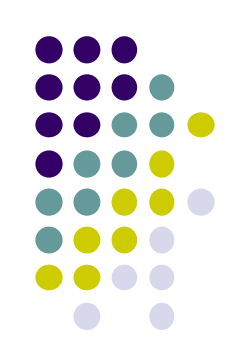

Department ngineering **ChemEna** 

**INIVERSITY OF PATRAS** 

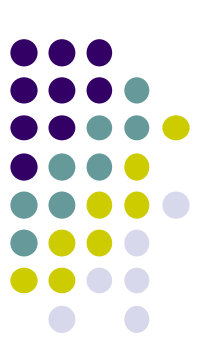

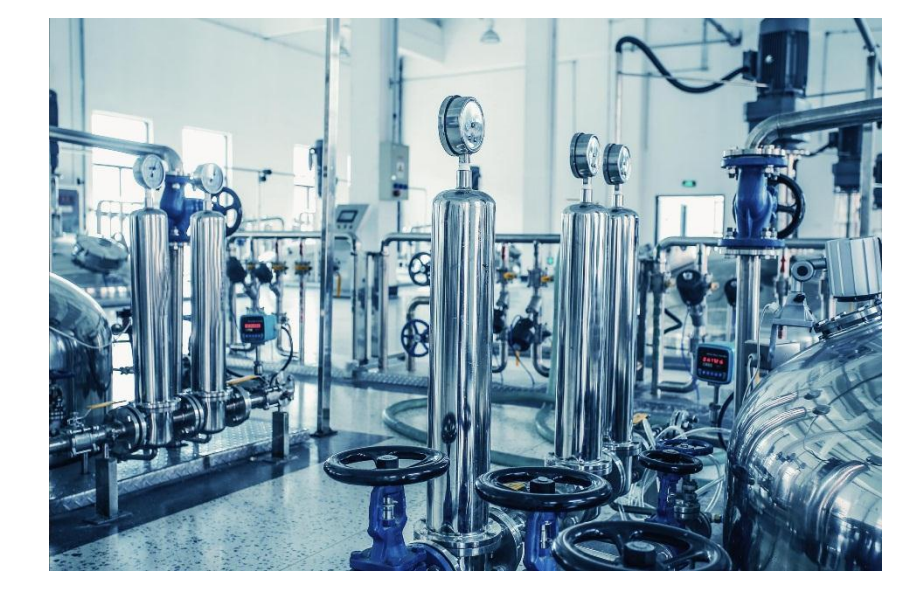

### Ανάλυση συχνοτικής απόκρισης

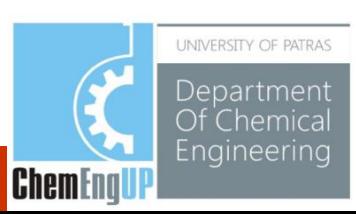

## **Ανάλυση συχνοτικής απόκρισης**

**Διάγραμμα Bode:** συχνοτική απόκριση **του συστήματος**

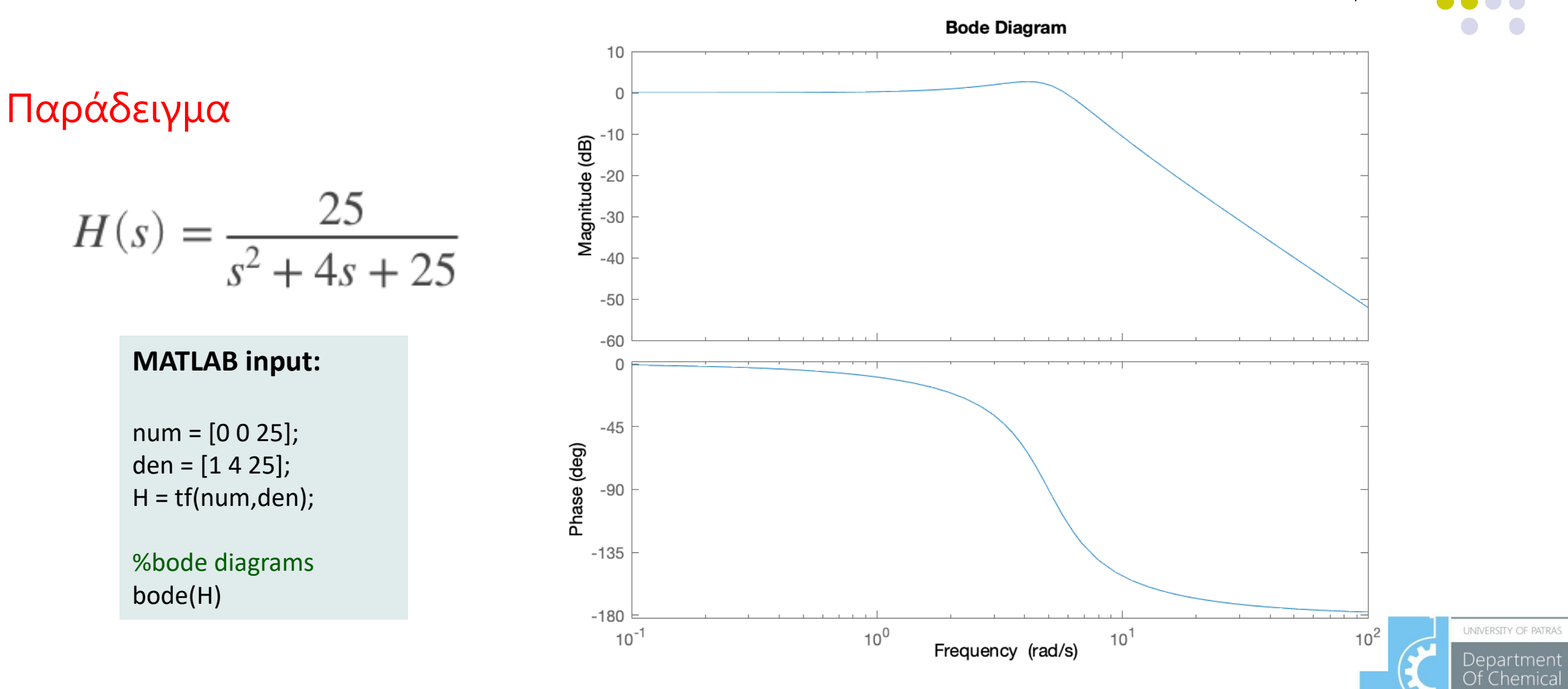

Enaineerina

**ChemEna** 

### **Συναρτήσεις Control System Toolbox…**

#### **Creation of LTI models**

- ss Create a state-space model. zpk - Create a zero/pole/gain model. tf - Create a transfer function model. dss - Specify a descriptor state-space model. filt - Specify a digital filter. set - Set/modify properties of LTI models.
- Itiprops Detailed help for available LTI properties.

#### **Data extraction**

ssdata - Extract state-space matrices. zpkdata - Extract zero/pole/gain data. tfdata - Extract numerator(s) and denominator(s). dssdata - Descriptor version of SSDATA. get - Access values of LTI model properties.

#### **Model characteristics**

class - Model type ('ss', 'zpk', or 'tf'). size - Input/output dimensions. isempty - True for empty LTI models. isct - True for continuous-time models. isdt - True for discrete-time models. isproper - True for proper LTI models. issiso - True for single-input/single-output systems. isa - Test if LTI model is of given type.

#### **Conversions**

- ss Conversion to state space.
- zpk Conversion to zero/pole/gain.
- tf Conversion to transfer function.
- c2d Continuous to discrete conversion.
- d<sub>2</sub>c Discrete to continuous conversion.
- d2d Resample discrete system or add input delay(s).

#### **Overloaded arithmetic operations**

+ and - - Add and subtract LTI systems (parallel connection).

- \* Multiplication of LTI systems (series connection).
- \ Left divide -- sys1\sys2 means inv(sys1)\*sys2.
- / Right divide -- sys1/sys2 means sys1\*inv(sys2). ' - Pertransposition.
- 
- .' Transposition of input/output map.
- [..] Horizontal/vertical concatenation of LTI systems. inv - Inverse of an LTI system.

#### **Model dynamics**

pole, eig - System poles. tzero - System transmission zeros. pzmap - Pole-zero map. dcgain - D.C. (low frequency) gain. norm - Norms of LTI systems. covar - Covariance of response to white noise. damp - Natural frequency and damping of system poles. esort - Sort continuous poles by real part. dsort - Sort discrete poles by magnitude. pade - Pade approximation of time delays.

#### **State-space models**

rss, drss - Random stable state-space models. ss2ss - State coordinate transformation. canon - State-space canonical forms. ctrb, obsv - Controllability and observability matrices. gram - Controllability and observability gramians. ssbal - Diagonal balancing of state-space realizations. balreal - Gramian-based input/output balancing. modred - Model state reduction. minreal - Minimal realization and pole/zero cancellation. augstate - Augment output by appending states.

#### **Time response**

step - Step response. impulse - Impulse response. initial - Response of state-space system with given initial state. Isim - Response to arbitrary inputs. Itiview - Response analysis GUI. gensig - Generate input signal for LSIM. stepfun - Generate unit-step input.

#### **Frequency response**

bode - Bode plot of the frequency response. sigma - Singular value frequency plot. nyquist - Nyquist plot. nichols - Nichols chart. Itiview - Response analysis GUI. evalfr - Evaluate frequency response at given frequency. fregresp - Freguency response over a freguency grid. margin - Gain and phase margins

#### **System interconnections**

append - Group LTI systems by appending inputs and outputs. parallel - Generalized parallel connection (see also overloaded  $+$ ). series - Generalized series connection (see also overloaded \*). feedback - Feedback connection of two systems. star - Redheffer star product (LFT interconnections). connect - Derive state-space model from block diagram description.

#### **Classical design tools**

rlocus - Evans root locus. rlocfind - Interactive root locus gain determination. acker - SISO pole placement. place - MIMO pole placement. estim - Form estimator given estimator gain. reg - Form regulator given state-feedback and estimator gains.

#### **LOG design tools**

Iqr, dlqr - Linear-quadratic (LQ) state-feedback regulator. lgry - LQ regulator with output weighting. lgrd - Discrete LQ regulator for continuous plant. kalman - Kalman estimator. kalmd - Discrete Kalman estimator for continuous plant. Iggreg - Form LQG regulator given LQ gain and Kalman estimator.

#### **Matrix equation solvers**

Iyap - Solve continuous Lyapunov equations. dlyap - Solve discrete Lyapunov equations. care - Solve continuous algebraic Riccati equations. dare - Solve discrete algebraic Riccati equations.

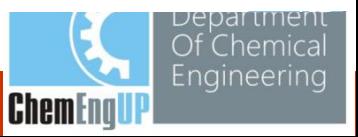